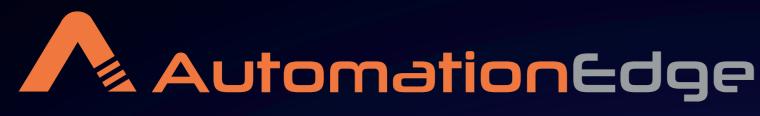

Hyperautomation Solutions... Not Just A Platform

# Medicare Payment Process Automation

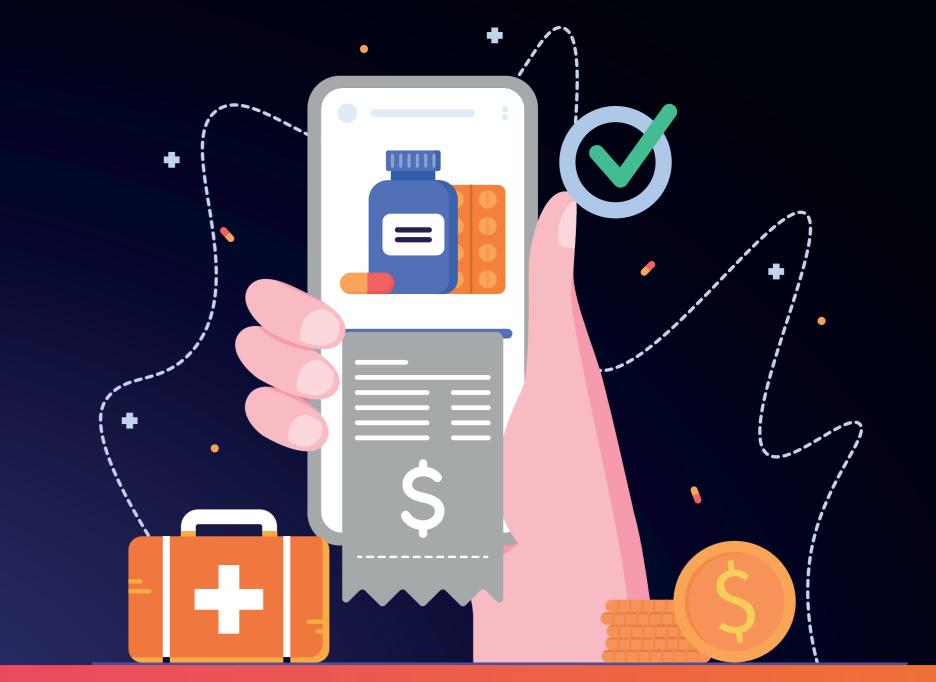

### What is Medicare Payment Process?

Medicare payment processing is a critical component of the healthcare system, particularly in the context of government-sponsored healthcare programs like Medicare in the United States. Medicare is a federal health insurance program that primarily serves individuals who are aged 65 and older, as well as certain younger individuals with disabilities or specific medical conditions.

## **Steps Involved in Medicare Payment Process**

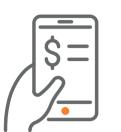

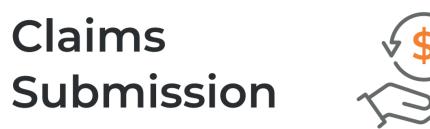

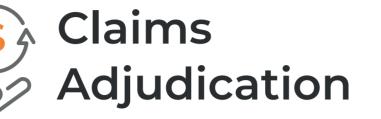

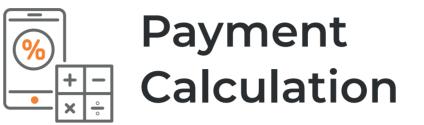

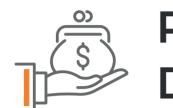

Payment Disbursement

## As per the report, total medicare payment advantage enrollment grew about 2.3 million beneficiaries

Medicare Advantage Penetration Medicare Advantage Enrollment

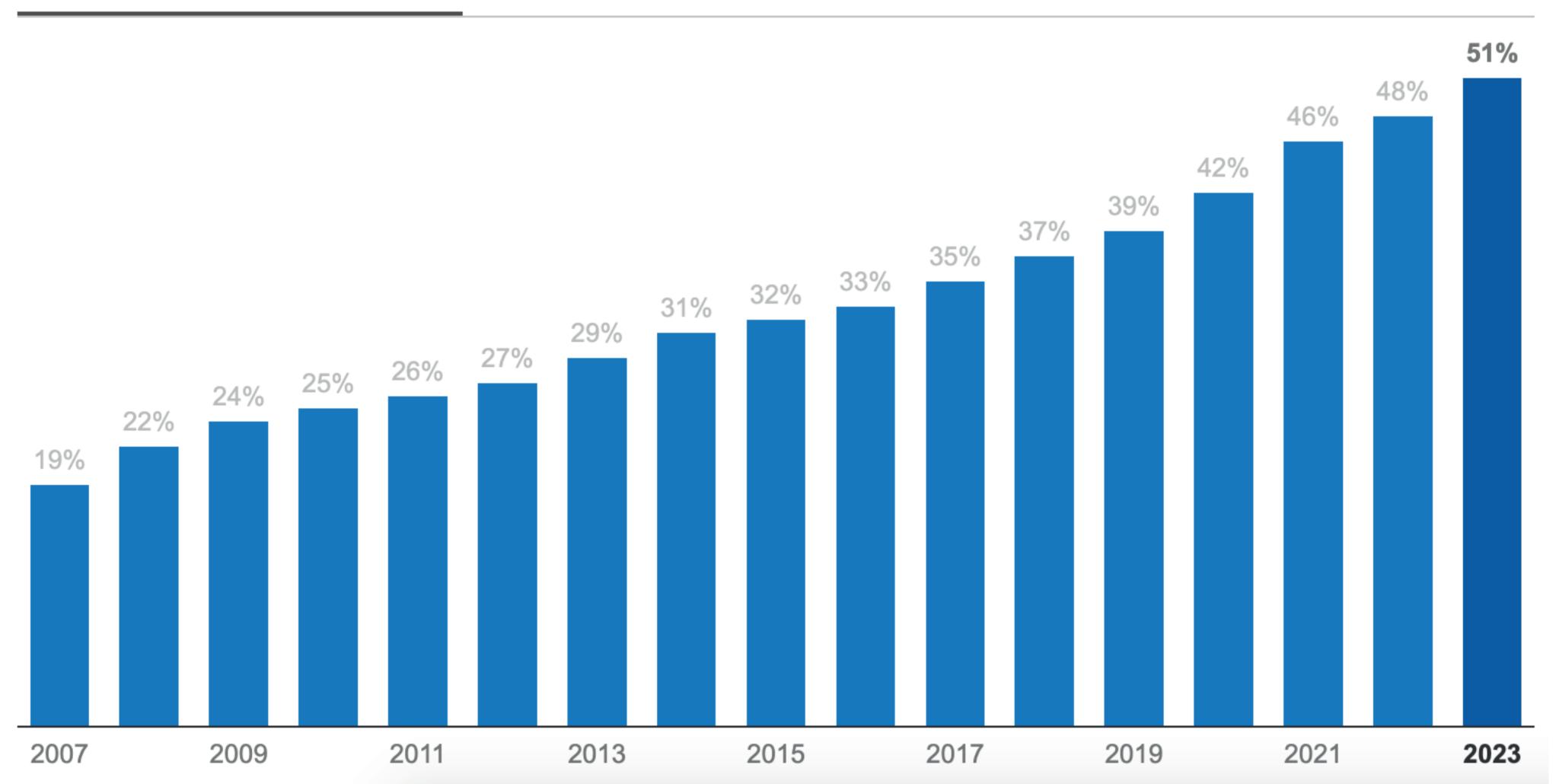

#### **Challenges with Manual Medicare Payment Process**

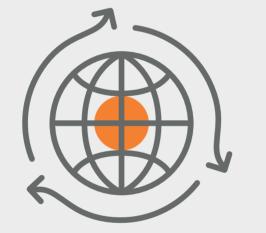

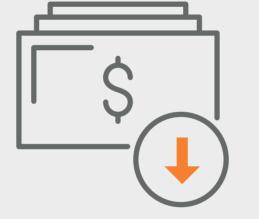

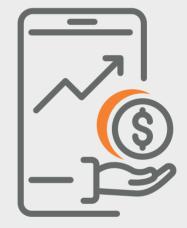

62% of respondents in a report stated that prime factor to claims denial is inadequate data. On an average 80% of medical bill contain errors. Only 40% of healthcare executives said data retrieved from healthcare exchange is good or great quality

#### **Medicare Payment Process with AutomationEdge**

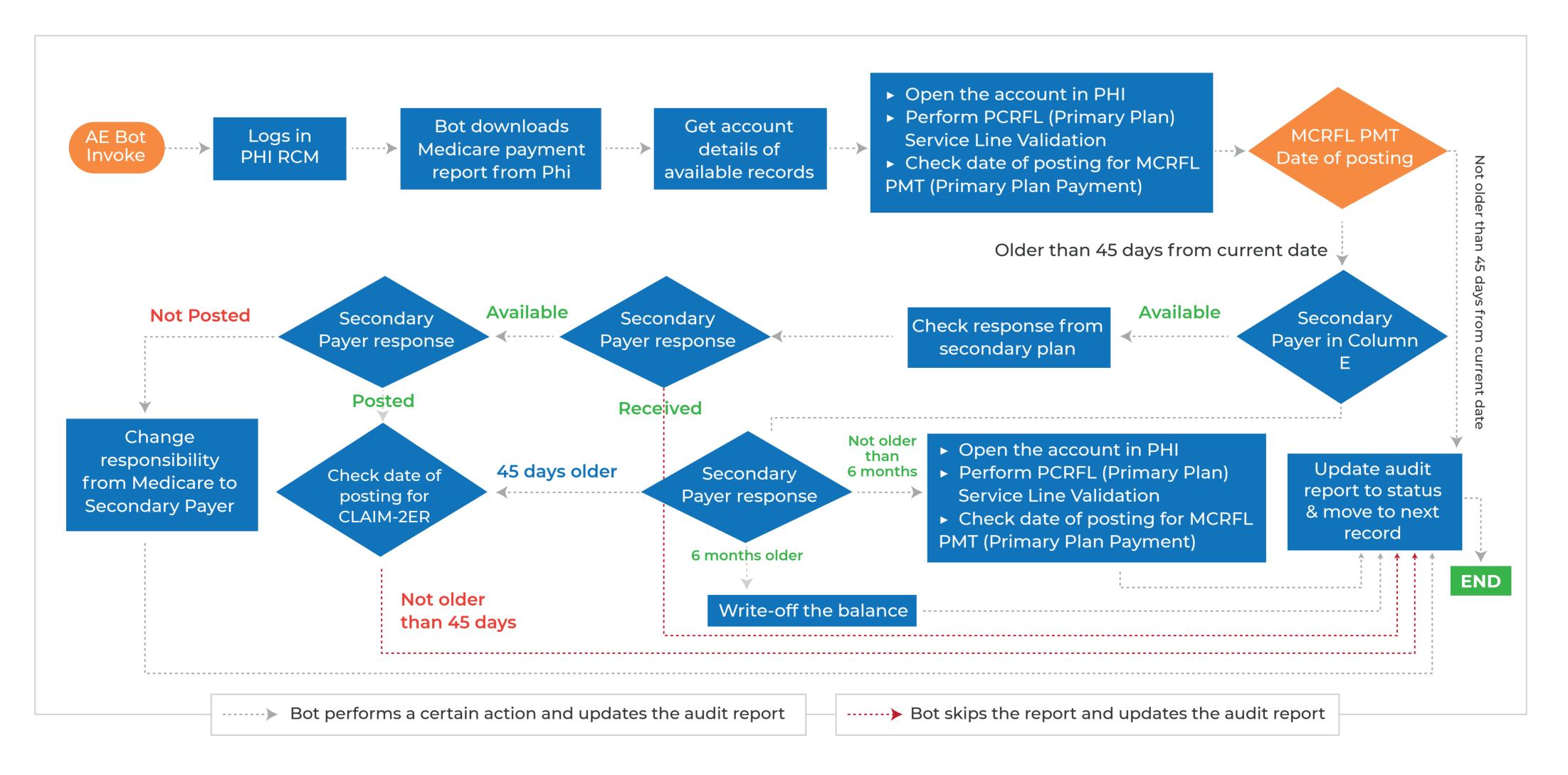

#### Why Choose AutomationEge?

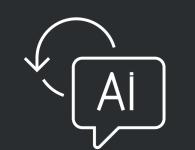

Al-Powered Chatbot

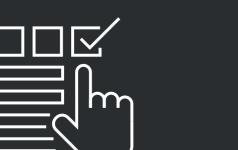

400+ ready

Integrations

RPA Capability

Low Code/No Code platform

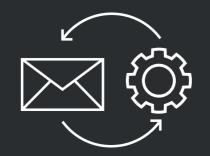

Intelligent Document Processing Solution

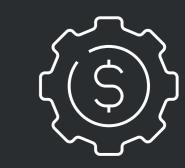

Consumption/ Subscription-based Pricing

www.automationedge.com